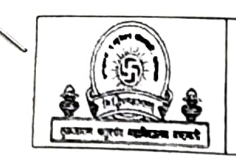

Date: 18<sup>th</sup> January, 2023

**To,** 

The Principal,

Tuljaram Chaturchand College of Arts, Science and Commerce

Baramati

Subject: Request for Permission to conduct Workshops.

Respected Sir,

With reference to above mention subject, we the Department of B.Voc Retail Management wants conduct Seminar/Workshop for students. Details of seminar and workshop are as follows.

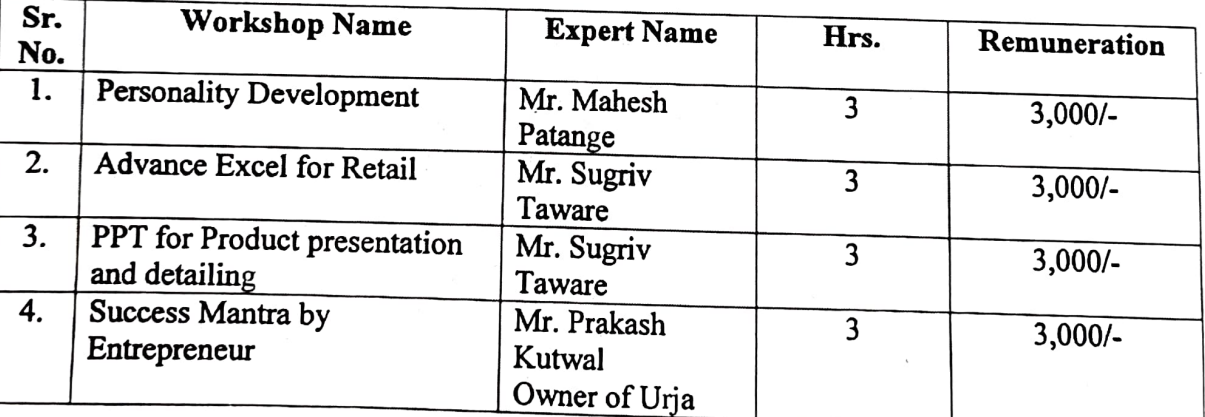

Please sanction hospitality for guest.

Kindly co-operate and oblige.

Thank you,

 $lmm$  evs Coordinator

**9** 

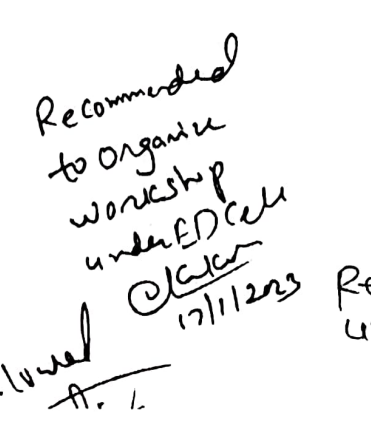

Recommendied 171 Feb 23<br>under Rusia

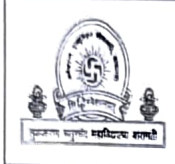

Anekant Education Society's **Tuljaram Chaturchand College of Arts, Science** & **Commerce, Baramati [Autonomous] De artment of B. Voe. Retail Mana ement** 

## **Notice**

Date: 07/02/2023

Department of B.Voc Retail Management is organizing workshop on "Product Presentation Techniques" on  $10^{th}$  Feb. 2023, Time  $- 10.00$ am to 12.00 pm. It is for **FY, SY, TY B. Voe. Retail Management** students. All students should be present five minutes prior to workshop time.

**Venue:** V-39, Vocational Building

~ **HoD** 

### Anekant Education Society's Tuljaram Chaturchand College of Arts, Science and Commerce, Baramati Department of B.Voc Retail Management Activity Name: Product Presentation Techniques **Attendance Sheet**

Date:  $10/02/202$ 

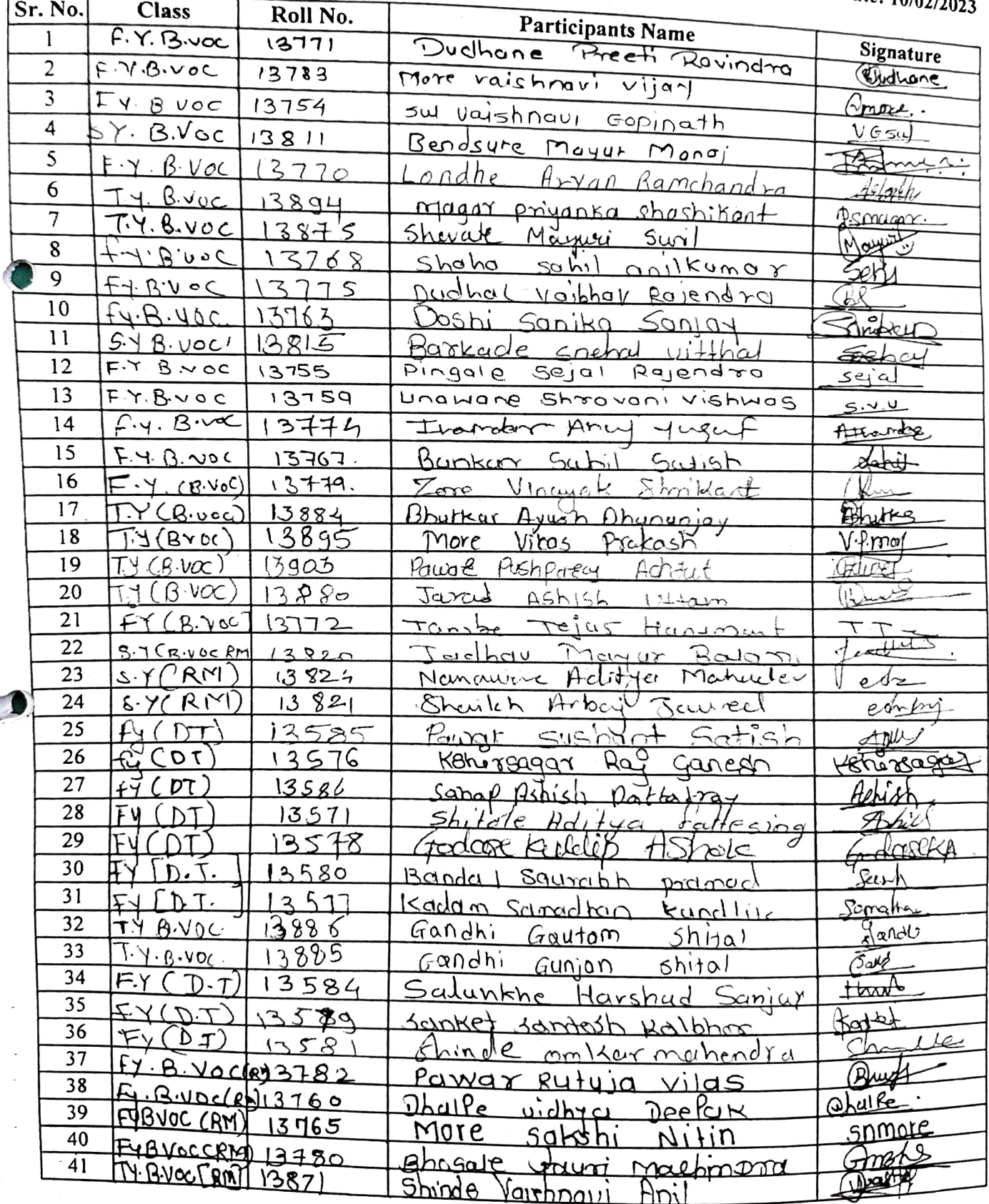

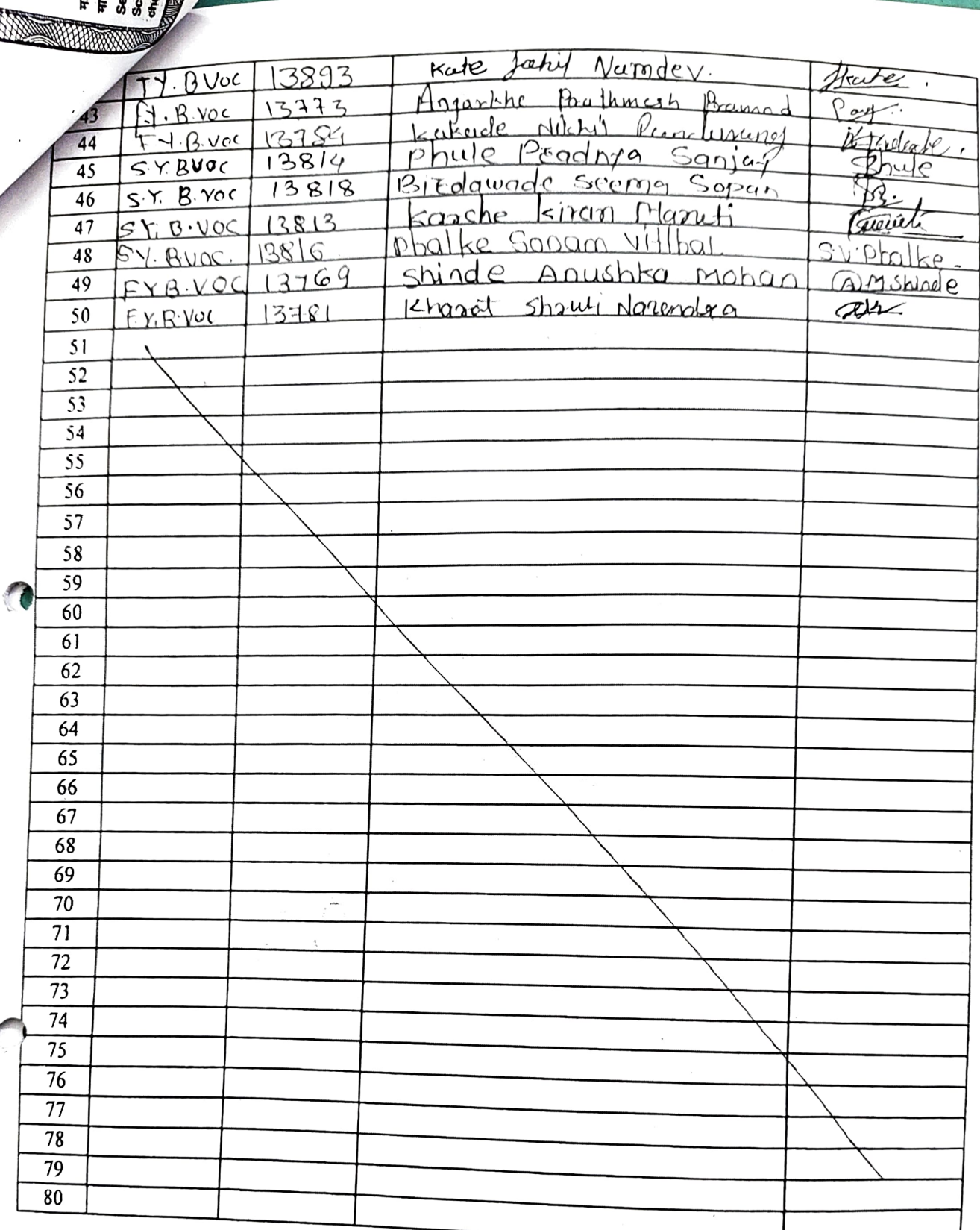

J 1

Rt Activity Co-ordianator

19999

#### { **Anekant Education Society's Tuljaram Chaturcbaod College of Arts, Science** & **Commerce, Baramati Department of B.Voc Retail Management**

,

### **Report on Product Presentation Techniques.**

On February 10<sup>th</sup>, 2023, a seminar on product presentation techniques was held at the the B.V<sub>oc</sub> Seminar Hall No 39 in B.Voc Building. The seminar aimed to improve the participants' presentation skills and teach them effective techniques to present their products to customers and stakeholders. The workshop started with felicitation of the guest Mr. Sugriv Taware Sir by Mrs. Archana Kadam. HOD Mahesh Phule Sir delivered the concept note of the workshop highlighting the aim and objective of the programme & summarized the idea of whole seminar.

#### **Seminar Content:**

DN

The seminar started with an introduction to the importance of product presentations and how it affects the buying decision of customers. The instructor emphasized the need for a well-structured and engaging presentation to capture the audience's attention and leave a lasting impression.

The seminar then focused on various presentation techniques that can be used to create an effective product presentation. These techniques included:

Storytelling: The instructor stressed the importance of using stories to make the presentation more relatable and memorable. The participants learned how to use stories to explain the product's features and benefits, making it easier for customers to understand.

Visual aids: The instructor discussed the use of visual aids, such as images, videos, and infographics, to make the presentation more engaging and visually appealing. The participants learned how to create compelling visual aids that complement their presentation and help the audience understand the product's features and benefits.

Engaging the audience: The instructor taught the participants how to engage the audience by asking questions, encouraging participation, and creating a dialogue. The participants learned how to make the presentation interactive, which helps keep the audience's attention and interest.

Demonstrations: The instructor explained how to use product demonstrations to showcase the products leatures and benefits. The participants learned how to create effective product emonstrations that are easy to follow and understand.

# **Benefits of attending the Seminar:**

i)

 $\sim$   $\sqrt{4}$ 

" \

**Improved presentation skills:** . . . . .  $\frac{1}{1}$  techniques and strategic research. The participants gained valuable insights into the techniques and strategies used to create effective product presentations.

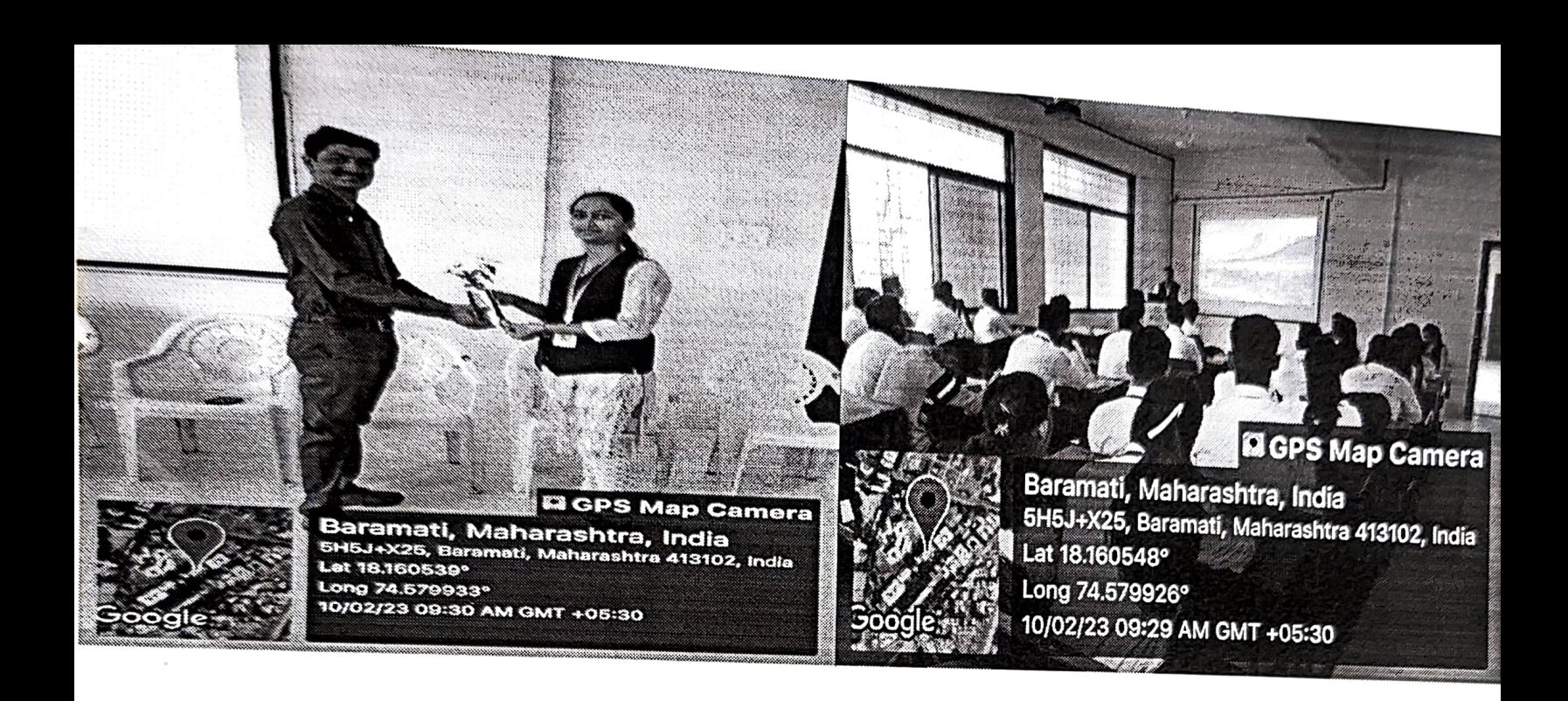

### **OGPS Map Camera**

Baramati, Maharashtra, India 5H5J+X25, Baramati, Maharashtra 413102, India Lat 18.160406° Long 74.580337° 10/02/23 09:41 AM GMT +05:30

#### **Q** GPS Map Camera

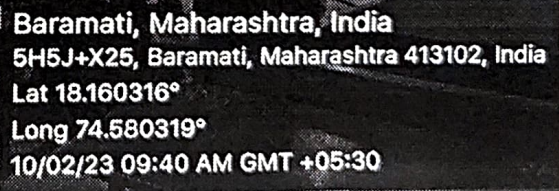

**Name** UI vvv,~.:,11vp • **"~-·--··· <sup>1</sup>**

## Date : 10<sup>th</sup> February 2023

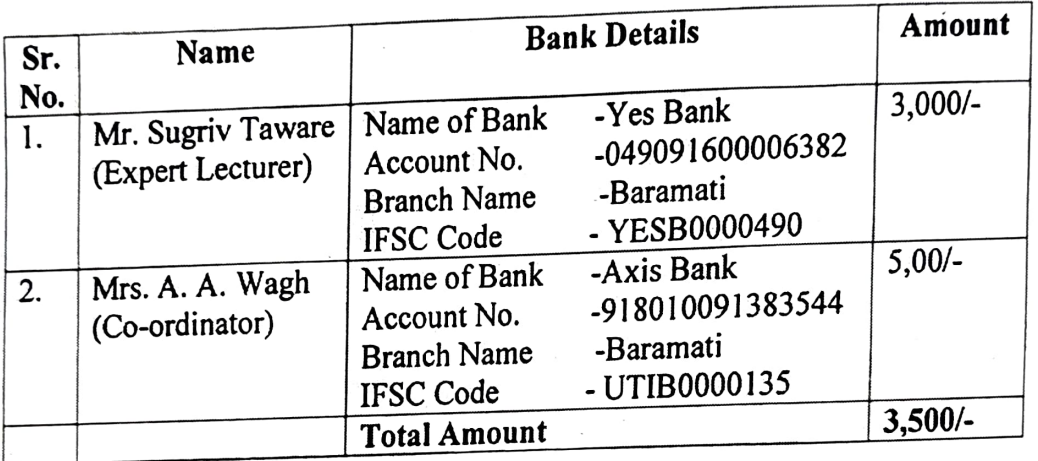

1 :'

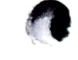